## Package 'GsymPoint'

February 23, 2017

Type Package

Title Estimation of the Generalized Symmetry Point, an Optimal Cutpoint in Continuous Diagnostic Tests

Version 1.1.1

Date 2017-02-22

Depends truncnorm, Rsolnp, ROCR

Description Estimation of the cutpoint defined by the Generalized Symmetry point in a binary classification setting based on a continuous diagnostic test or marker. Two methods have been implemented to construct confidence intervals for this optimal cutpoint, one based on the Generalized Pivotal Quantity and the other based on Empirical Likelihood. Numerical and graphical outputs for these two methods are easily obtained.

License GPL

LazyData TRUE

Suggests testthat

Encoding latin1

NeedsCompilation no

Author Mónica López-Ratón [aut, cre], Carmen Cadarso-Suárez [aut], Elisa M. Molanes-López [aut], Emilio Letón [aut]

Maintainer Mónica López-Ratón <monica.lopez.raton@gmail.com>

Repository CRAN

Date/Publication 2017-02-23 17:30:53

### R topics documented:

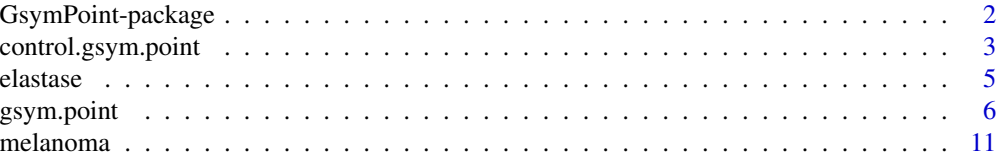

<span id="page-1-0"></span>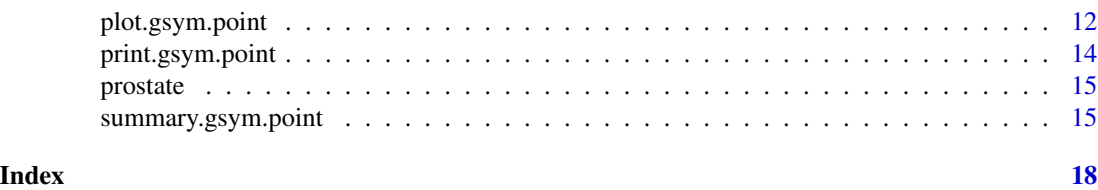

GsymPoint-package *Estimation of the Generalized Symmetry Point, an Optimal Cutpoint in Continuous Diagnostic Tests*

#### Description

Continuous biomarkers or diagnostic tests are often used to discriminate between healthy and diseased populations. In clinical practice, it is useful to select an appropriate cutpoint or discrimination value  $c$  which defines the positive and negative test results. Several methods for selecting optimal cutpoints in diagnostic tests in the sense of a specific optimality criterion have been proposed in the literature depending on the underlying reason for this choice (see for example, Youden, 1950; Pepe, 2003; Liu, 2012; Rota and Antolini, 2014). One of the best-known methods is based on the Symmetry point, also known in the literature as the point of equivalence (Greiner et al., 1995; Defreitas et al., 2004; Adlhoch et al., 2011), defined as the point where the sensitivity and specificity measures are equal. Taking into account the costs associated to the false positives and false negatives misclassifications, the Generalized Symmetry point can be defined. This package allows the user to compute the Generalized Symmetry point as the optimal cutpoint for a diagnostic test or continuous marker. The two methods introduced in López-Ratón et al. (2016) for estimating the Generalized Symmetry point and its sensitivity and specificity accuracy measures have been implemented in this package. One of them is based on the Generalized Pivotal Quantity (Weerahandi, 1993; 1995) and the other based on Empirical Likelihood (Thomas and Grunkemeier, 1975). Numerical and graphical outputs for these two methods are easily obtained.

#### Details

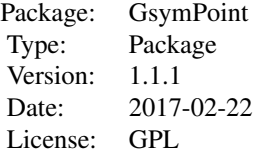

The GsymPoint package only requires a data-entry file, which must, at minimum, contain the following variables: diagnostic marker; disease status (diseased/healthy); and whether adjustment is to be made for any categorical covariate of interest, a variable that indicates the levels of this covariate. A standard-type data input structure is used, with each row of the database indicating a patient/case and each column referring to a variable.

The most important functions are gsym.point(), control.gsym.point(), summary.gsym.point() and plot.gsym.point() functions. The gsym.point() function computes the Generalized Symmetry point and its corresponding sensitivity and specificity indexes, according to the method se<span id="page-2-0"></span>lected. The two methods can be chosen simultaneously for estimating the optimal cutpoint. The control.gsym.point() function is used to set several parameters that are specific of each method, such as the number of simulations or the constants needed for the Empirical Likelihood method. The summary.gsym.point() and plot.gsym.point() functions produce numerical and graphical outputs, respectively.

#### Author(s)

Mónica López-Ratón, Carmen Cadarso-Suárez, Elisa M. Molanes-López and Emilio Letón

Maintainer: Mónica López-Ratón <monica.lopez.raton@gmail.com>

#### References

Adlhoch, C., Kaiser, M., Hoehne, M., Mas Marques, A., Stefas, I., Veas, F. and Ellerbrok, H. (2011). Highly sensitive detection of the group A Rotavirus using Apolipoprotein H-coated ELISA plates compared to quantitative real-time PCR. *Virology Journal* 8, 63.

Defreitas, G.A., Zimmern, P.E., Lemack, G.E. and Shariat, S.F. (2004). Refining diagnosis of anatomic female bladder outlet obstruction: comparison of pressureflow study parameters in clinically obstructed women with those of normal controls. *Urology* 64, 675-679.

Greiner, M., Sohr, D. and Göbel, P. (1995). A modified ROC analysis for the selection of cut-off values and the definition of intermediate results of serodiagnostic tests. *Journal of Immunological Methods* 185, 123-132.

Liu, X. (2012). Classification accuracy and cut point selection. *Statistics in Medicine* 31(23), 2676- 2686.

López-Ratón, M., Cadarso-Suárez, C., Molanes-López, E.M. and Letón, E. (2016). Confidence intervals for the Symmetry point: an optimal cutpoint in continuous diagnostic tests. *Pharmaceutical Statistics* 15(2), 178-192.

López-Ratón, M., Molanes-López, E.M., Letón, E. and Cadarso-Suárez, C. (2017). GsymPoint: An R Package to Estimate the Generalized Symmetry Point, an Optimal Cut-off Point for Binary Classification in Continuous Diagnostic Tests. *The R Journal* (accepted).

Pepe, M.S. (2003). *The statistical evaluation of medical tests for classification and prediction*. Oxford University Press, New York.

<span id="page-2-1"></span>control.gsym.point *Control of the Generalized Symmetry point computing process*

#### Description

control.gsym.point is used to set various parameters that control the Generalized Symmetry point computing process.

#### Usage

```
control.gsym.point(B = 499, c_sampling = 0.25, c_F = 0.25, c_ELq = 0.25,
c_R = 0.25, I = 2500
```
#### <span id="page-3-0"></span>Arguments

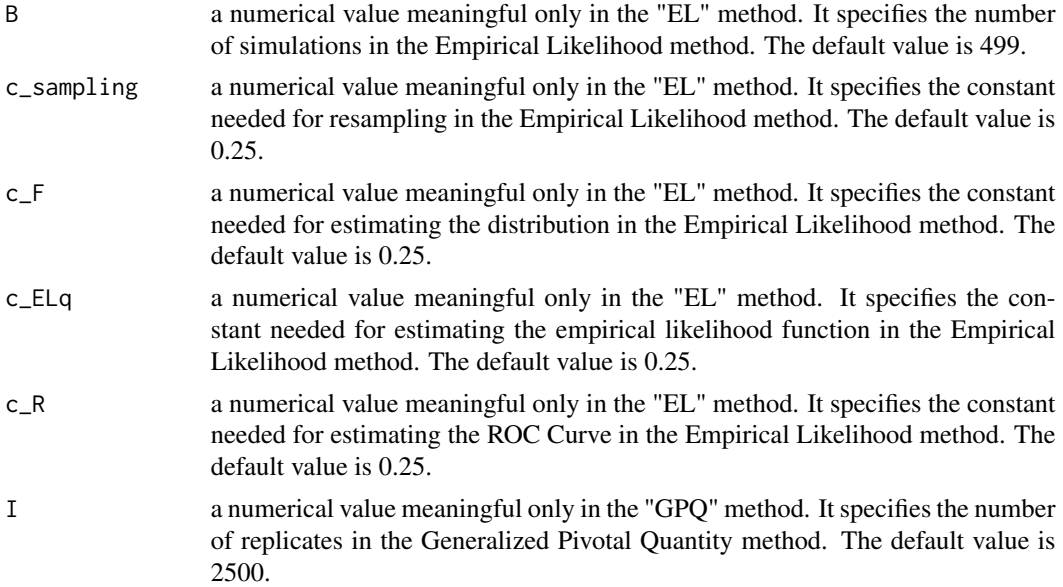

#### Details

The value yielded by this function is used as the control argument of the gsym.point()function.

#### Author(s)

Mónica López-Ratón, Carmen Cadarso-Suárez, Elisa M. Molanes-López and Emilio Letón

#### See Also

[gsym.point](#page-5-1)

#### Examples

library(GsymPoint)

data(melanoma)

```
###########################################################
# Generalized Pivotal Quantity Method ("GPQ"):
###########################################################
```
# How to set the number of replicates I equal to 2000:

```
gsym.point.GPQ.melanoma<-gsym.point(methods = "GPQ", data = melanoma,
marker = "X", status = "group", tag.healthy = 0, categorical.cov = NULL,
CFN = 1, CFP = 1, control = control.gsym.point(I = 2000),
confidence.level = 0.95, trace = FALSE, seed = FALSE, value.seed = 3, verbose = FALSE)
```
summary(gsym.point.GPQ.melanoma)

#### <span id="page-4-0"></span>elastase 5

data(prostate)

```
###########################################################
# Empirical Likelihood Method ("EL")
###########################################################
# How to set the number of resamples B equal to 99:
gsym.point.GPQ.prostate <- gsym.point (methods = "GPQ", data = prostate,
marker = "marker", status = "status", tag.healthy = 0, categorical.cov = NULL,
CFN = 1, CFP = 1, control = control.gsym.point(B=99), confidence.level = 0.95,
trace = FALSE, seed = FALSE, value.seed = 3, verbose = FALSE)
summary(gsym.point.GPQ.prostate)
```
#### elastase *Leukocyte Elastase dataset*

#### Description

The elastase dataset was obtained from a study carried out in the Cardiology Department at the Galicia General Hospital (Santiago de Compostela, Spain). This study (Amaro et al., 1995) was conducted to assess the clinical usefulness of leukocyte elastase determination in the diagnosis of coronary artery disease (CAD).

#### Usage

data(elastase)

#### Format

A data frame with 141 observations on the following 3 variables.

elas leukocyte elastase. Numerical vector

- status true disease status (absence/presence of coronary artery disease). Numerical vector (0=absence, 1=presence)
- gender patient's gender. Factor with Male and Female levels

#### Source

Amaro, A., Gude, F., González-Juanatey, R., Iglesias, C., Fernández-Vázquez, F., García-Acuña, J. and Gil, M. (1995). Plasma leukocyte elastase concentration in angiographically diagnosed coronary artery disease. *European Heart Journal* 16, 615–622.

#### <span id="page-5-0"></span>References

Amaro, A., Gude, F., González-Juanatey, R., Iglesias, C., Fernández-Vázquez, F., García-Acuña, J. and Gil, M. (1995). Plasma leukocyte elastase concentration in angiographically diagnosed coronary artery disease. *European Heart Journal* 16, 615–622.

#### Examples

```
data(elastase)
summary(elastase)
```
<span id="page-5-1"></span>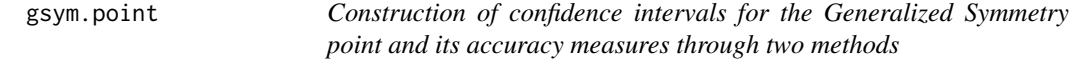

#### Description

gsym.point is used to construct confidence intervals for the Generalized Symmetry point and its accuracy measures (sensitivity and specificity) for a continuous diagnostic test using two methods: the Generalized Pivotal Quantity (GPQ) method and the Empirical Likelihood (EL) method.

#### Usage

```
gsym.point (methods, data, marker, status, tag.healthy, categorical.cov = NULL,
CFN = 1, CFP = 1, control = control.gsym.point(), confidence.level = 0.95,
trace = FALSE, seed = FALSE, value.seed = 3, verbose = FALSE)
```
#### Arguments

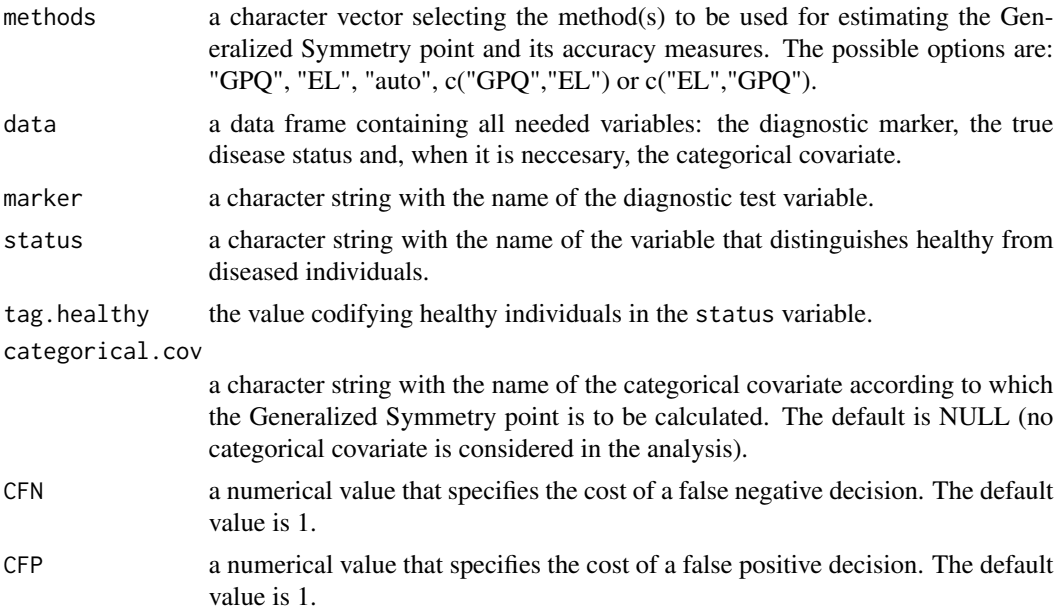

<span id="page-6-0"></span>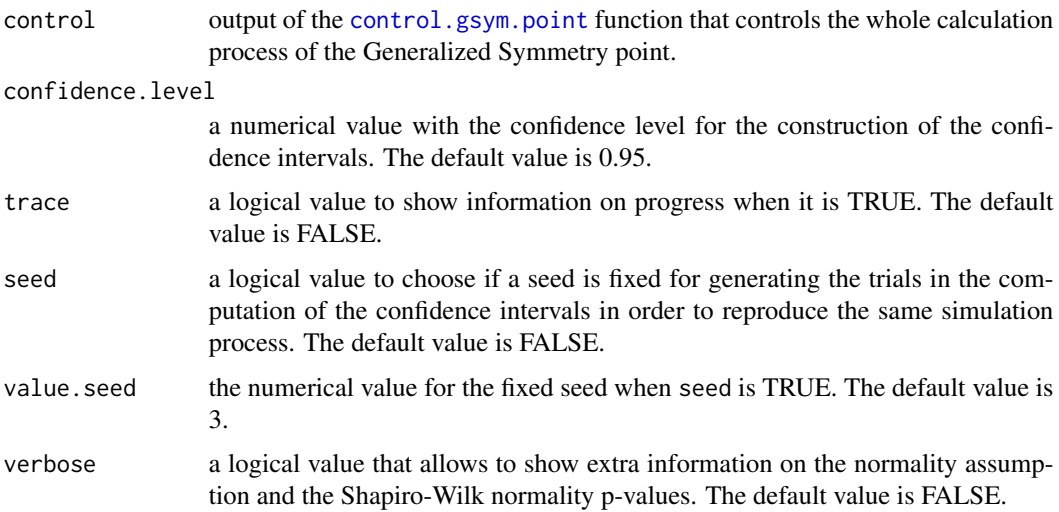

#### Details

The Symmetry point  $c_S$  satisfies the equality  $p(c_S) = q(c_S)$ , where p and q denote, respectively, the specificity (or true negative fraction) and sensitivity (or true positive fraction). Geometrically, it is the point where the ROC curve and the line  $y = 1 - x$  (the perpendicular to the positive diagonal line) intersect, and it can also be seen as the point that maximizes simultaneously both types of correct classifications (Riddle and Stratford, 1999; Gallop et al., 2003) corresponding, therefore, to the probability of correctly classifying any subject, whether it is healthy or diseased (Jiménez-Valverde et al., 2012; 2014).

Taking into account the costs associated to the false positives and false negatives misclassifications,  $C_{FP}$  and  $C_{FN}$ , an extension of the Symmetry point called the Generalized Symmetry point,  $c_{GS}$ , can be defined as follows (López-Ratón et al., 2015):

$$
\rho(1 - p(c_{GS})) = 1 - q(c_{GS})
$$

where  $\rho = \frac{C_{FP}}{C_{FN}}$  is the relative loss (cost) of a false positive classification as compared with a false negative classification. Analogously to the Symmetry point,  $c_{GS}$  is obtained graphically by the intersection point between the ROC curve and the line  $y = 1 - \rho x$ .

In this package, the two methods proposed in López-Ratón et al. (2016) for estimating the Generalized Symmetry point and its sensitivity and specificity indexes are available:

"GPQ": Method based on the Generalized Pivotal Quantity (Weerahandi, 1993; 1995; Lai et al., 2012). It assumes that the diagnostic test on both groups or a monotone Box-Cox transformation is Normal distributed. So, the Generalized Symmetry point  $c_{GS}$  can be estimated from the following equation:

$$
\Phi(a+b\Phi^{-1}(t))=1-\rho t \Leftrightarrow \Phi\left(\frac{\Phi^{-1}(1-\rho t)-a}{b}\right)-t=0
$$

where  $a = \frac{\mu_1 - \mu_0}{\sigma_1}$ ,  $b = \frac{\sigma_0}{\sigma_1}$ ,  $t = 1 - p(c_{GS})$  and  $\Phi$  denotes the standard Normal cumulative distribution function (cdf), with  $\mu_i$  and  $\sigma_i$ , i = 0,1, the mean and standard deviation of healthy (*i*=0) and diseased  $(i=1)$  populations, respectively. To check the assumption of normality, the Shapiro-Wilk test is used with a significance level of 5%.

"EL": Method based on the Empirical Likelihood (Thomas and Grunkemeier, 1975). It takes into account that  $c_{GS}$  can be seen as two specific quantiles, the  $p(c_{GS})$ -th quantile of the healthy population and the  $\rho(1 - q(c_{GS}))$ -th quantile of the diseased population. Following the same reasoning as in Molanes-López and Letón (2011), and considering that the value of  $p(c_{GS})$  is known in advance and the Generalized Symmetry point defines an operating point on the ROC curve fulfilling  $1 - x = p(c_{GS})$ , the following adjusted empirical log-likelihood ratio function is derived to make inference on  $c_{GS}$ :

$$
\ell(c) = 2n_0 \hat{F}_{0,g_0}(c) \log \left( \frac{\hat{F}_{0,g_0}(c)}{p(c)} \right) + 2n_0(1 - \hat{F}_{0,g_0}(c)) \log \left( \frac{1 - \hat{F}_{0,g_0}(c)}{1 - p(c)} \right)
$$

$$
+ 2n_1 \hat{F}_{1,g_1}(c) \log \left( \frac{\hat{F}_{1,g_1}(c)}{\rho(1 - p(c))} \right) + 2n_1(1 - \hat{F}_{1,g_1}(c)) \log \left( \frac{1 - \hat{F}_{1,g_1}(c)}{1 - \rho(1 - p(c))} \right),
$$

where  $\hat{F}_{i,g_i}(y) = \frac{1}{n_i} \sum_{k_i=1}^{n_i} K\left(\frac{y-Y_{ik_i}}{g_i}\right)$  are kernel-type estimates of the cdfs  $F_i$ , of the two populations,  $i = 0, 1$ , with  $K(y) = \int_{-\infty}^{y} K(z) dz$  a kernel function and  $g_i$  the smoothing parameter, for  $i = 0, 1.$ 

"auto": the program selects automatically the most appropriate method of the two available, based on the normality assumption. The GPQ is selected under the normality assumption and the EL otherwise.

#### Value

Returns an object of class "gsym.point" with the following components:

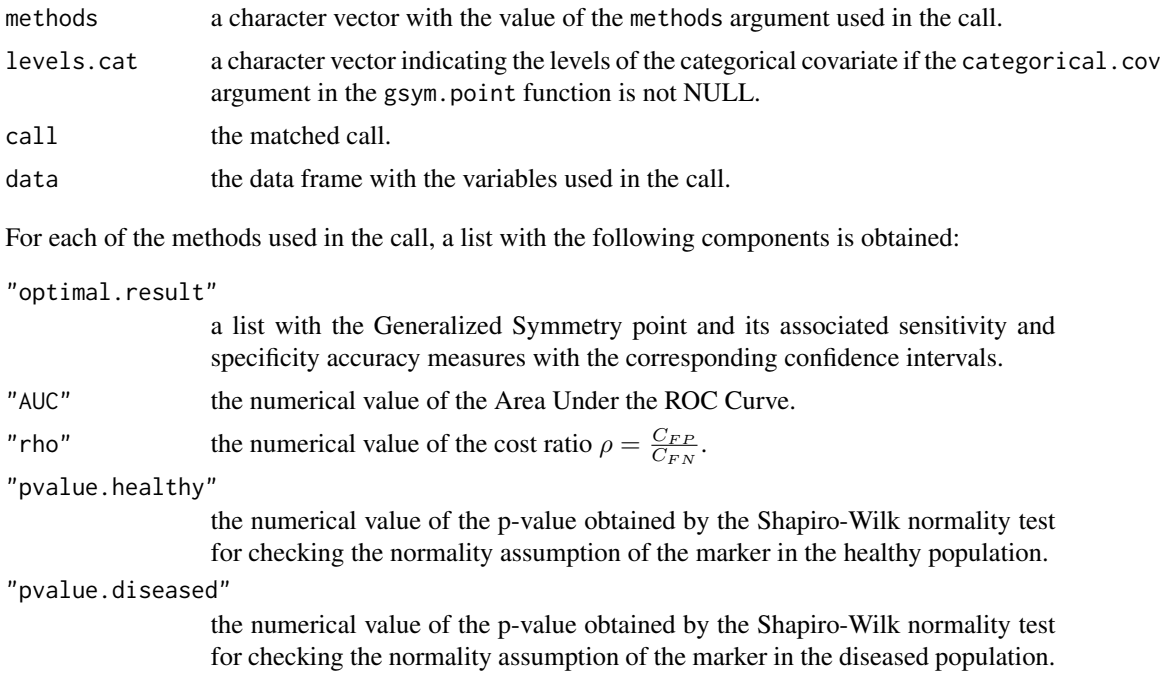

In addition, if the original data are not normally distributed the following components also appears:

#### gsym.point 9

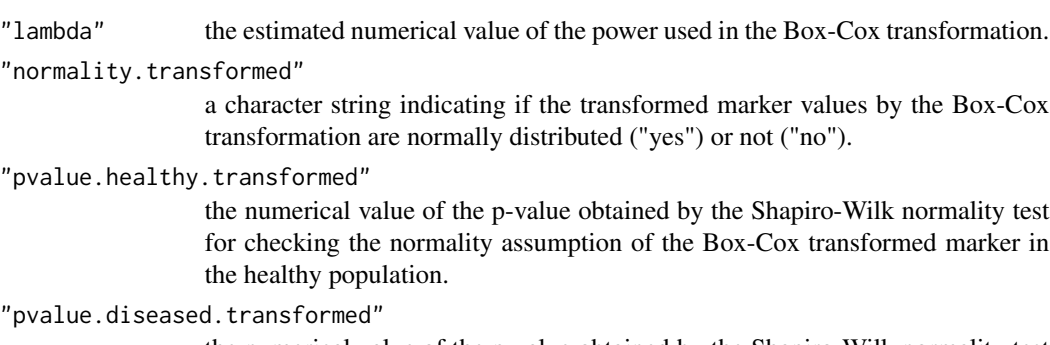

the numerical value of the p-value obtained by the Shapiro-Wilk normality test for checking the normality assumption of the Box-Cox transformed marker in the diseased population.

#### Author(s)

Mónica López-Ratón, Carmen Cadarso-Suárez, Elisa M. Molanes-López and Emilio Letón

#### References

Gallop, R.J., Crits-Christoph, P., Muenz, L.R. and Tu, X.M. (2003). Determination and interpretation of the optimal operating point for ROC curves derived through generalized linear models. *Understanding Statistics* 2, 219-242.

Jiménez-Valverde, A. (2012). Insights into the area under the receiver operating characteristic curve (AUC) as a discrimination measure in species distribution modelling. *Global Ecology and Biogeography* 21, 498-507.

Jiménez-Valverde, A. (2014). Threshold-dependence as a desirable attribute for discrimination assessment: implications for the evaluation of species distribution models. *Biodiversity Conservation* 23, 369-385

Lai, C.Y., Tian, L. and Schisterman, E.F. (2012). Exact confidence interval estimation for the Youden index and its corresponding optimal cut-point. *Comput. Stat. Data Anal.* 56, 1103-1114.

López-Ratón, M., Cadarso-Suárez, C., Molanes-López, E.M. and Letón, E. (2016). Confidence intervals for the Symmetry point: an optimal cutpoint in continuous diagnostic tests. *Pharmaceutical Statistics* 15(2), 178-192.

López-Ratón, M., Molanes-López, E.M., Letón, E. and Cadarso-Suárez, C. (2017). GsymPoint: An R Package to Estimate the Generalized Symmetry Point, an Optimal Cut-off Point for Binary Classification in Continuous Diagnostic Tests. *The R Journal* (accepted).

Metz, C.E. (1978). Basic Principles of ROC Analysis. *Seminars in Nuclear Medicine* 8, 183-298.

Molanes-López, E.M. and Letón, E. (2011). Inference of the Youden index and associated threshold using empirical likelihood for quantiles. *Statistics in Medicine* 30, 2467-2480.

Molanes-López, E.M., Van Keilegom, I. and Veraverbeke, N. (2009). Empirical likelihood for nonsmooth criterion functions. *Scandinavian Journal of Statistics* 36, 413-432.

Remaley, A.T., Sampson, M.L., DeLeo, J.M., Remaley, N.A., Farsi, B.D. and Zweig, M.H. (1999). Prevalence-value-accuracy plots: a new method for comparing diagnostic tests based on misclassification costs. *Clinical Chemistry* 45, 934-941.

Riddle, D.L. and Stratford, P.W. (1999). Interpreting validity indexes for diagnostic tests: An illustration using the Berg Balance Test. *Physical Therapy* 79, 939-948.

Rutter, C.M. and Miglioretti, D.L. (2003). Estimating the accuracy of psychological scales using longitudinal data. *Biostatistics* 4, 97-107.

Thomas, D.R. and Grunkemeier, G.L. (1975). Confidence interval estimation of survival probabilities for censored data. *Journal of the American Statistical Association* 70, 865-871.

Wand, M.P. and Jones, M.C. (1995). *Kernel smoothing*. Chapman \& Hall, London.

Weerahandi, S. (1993). Generalized confidence intervals. *Journal of the American Statistical Association* 88, 899-905.

Weerahandi, S. (1995). *Exact statistical methods for data analysis*. Springer-Verlag, New York.

Zhou, W. and Jing, B.Y. (2003). Adjusted empirical likelihood method for quantiles. *Annals of the Institute of Statistical Mathematics* 55, 689-703.

#### See Also

[control.gsym.point](#page-2-1), [summary.gsym.point](#page-14-1)

#### Examples

library(GsymPoint)

data(melanoma)

```
###########################################################
# marker: X
# status: group
###########################################################
```

```
###########################################################
# Generalized Pivotal Quantity Method ("GPQ"):
# Original data normally distributed
###########################################################
```
gsym.point.GPQ.melanoma<-gsym.point(methods = "GPQ", data = melanoma, marker = "X", status = "group", tag.healthy =  $0$ , categorical.cov = NULL,  $CFN = 1$ ,  $CFP = 1$ , control = control.gsym.point(),confidence.level = 0.95, trace = FALSE, seed = FALSE, value.seed = 3, verbose = FALSE)

summary(gsym.point.GPQ.melanoma)

```
plot(gsym.point.GPQ.melanoma)
```
data(prostate)

```
###########################################################
# marker: marker
# status: status
###########################################################
```
<span id="page-9-0"></span>

```
###########################################################
# Generalized Pivotal Quantity Method ("GPQ"):
# Box-Cox transformed data normally distributed
###########################################################
gsym.point.GPQ.prostate <- gsym.point (methods = "GPQ", data = prostate,
marker = "marker", status = "status", tag.healthy = 0, categorical.cov = NULL,
CFN = 1, CFP = 1, control = control.gsym.point(), confidence.level = 0.95,
trace = FALSE, seed = FALSE, value.seed = 3, verbose = FALSE)
summary(gsym.point.GPQ.prostate)
plot(gsym.point.GPQ.prostate)
data(elastase)
###########################################################
# marker: elas
# status: status
###########################################################
###########################################################
# Generalized Pivotal Quantity Method ("GPQ"):
# Original data not normally distributed
# Box-Cox transformed data not normally distributed
###########################################################
gsym.point.GPQ.elastase <- gsym.point(methods = "GPQ", data = elastase,
marker = "elas", status = "status", tag.healthy = 0, categorical.cov = NULL,
CFN = 1, CFP = 1, control = control.gsym.point(), confidence.level = 0.95,
trace = FALSE, seed = FALSE, value.seed = 3, verbose = FALSE)
summary(gsym.point.GPQ.elastase)
plot(gsym.point.GPQ.elastase)
```
melanoma *Melanoma dataset*

#### Description

The melanoma dataset was obtained from Venkatram and Begg (1996). This study was conducted to assess the clinical usefulness of a clinical scoring scheme without dermoscope (CSS) used by dermatologists in order to determine if a suspicious pigmented lesion on the skin is a melanoma.

#### Usage

data(melanoma)

#### <span id="page-11-0"></span>Format

A data frame with 72 observations on the following 2 variables.

X clinical scoring scheme without dermoscope. Numerical vector.

group true disease status (absence/presence of melanoma). Numerical vector (0=absence, 1=presence)

#### Source

Venkatraman, ES., Begg, CB. (1996). A distribution-free procedure for comparing receiver operating characteristic curves from a paired experiment. *Biometrika* 83, 835–848.

#### References

Venkatraman, ES., Begg, CB. (1996). A distribution-free procedure for comparing receiver operating characteristic curves from a paired experiment. *Biometrika* 83, 835–848.

#### Examples

data(melanoma) summary(melanoma)

plot.gsym.point *Default plotting of a gsym.point object*

#### Description

On the basis of a [gsym.point](#page-5-1) object, it is used to plot the Receiver Operating Characteristic (ROC) curve, the line  $y = 1 - \rho t$  and the optimal ROC coordinates associated to the Generalized Symmetry point.

#### Usage

```
## S3 method for class 'optimal.cutpoints'
## S3 method for class 'gsym.point'
plot(x, xlab, ylab, main, ...)
```
#### Arguments

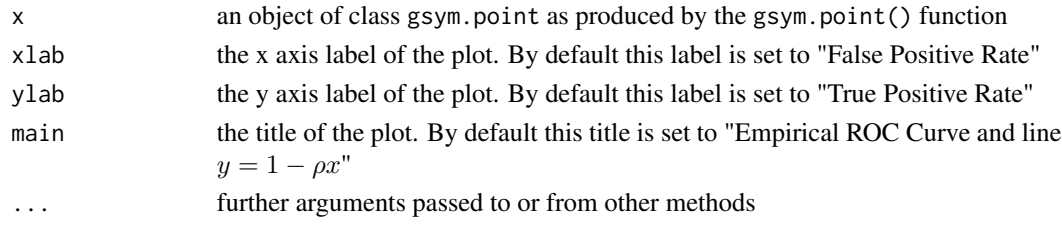

#### <span id="page-12-0"></span>plot.gsym.point 13

#### Author(s)

Mónica López-Ratón, Carmen Cadarso-Suárez, Elisa M. Molanes-López and Emilio Letón

#### See Also

[gsym.point](#page-5-1), [control.gsym.point](#page-2-1)

#### Examples

library(GsymPoint)

data(melanoma)

```
###########################################################
# Generalized Pivotal Quantity Method ("GPQ"):
###########################################################
```

```
gsym.point.GPQ.melanoma<-gsym.point(methods = "GPQ", data = melanoma,
marker = "X", status = "group", tag.healthy = \theta, categorical.cov = NULL,
CFN = 1, CFP = 1, control = control.gsym.point(),confidence.level = 0.95,
trace = FALSE, seed = FALSE, value.seed = 3, verbose = FALSE)
```
plot(gsym.point.GPQ.melanoma)

data(prostate)

```
###########################################################
# Generalized Pivotal Quantity Method ("GPQ"):
###########################################################
```

```
gsym.point.GPQ.prostate <- gsym.point (methods = "GPQ", data = prostate,
marker = "marker", status = "status", tag.healthy = 0, categorical.cov = NULL,
CFN = 1, CFP = 1, control = control.gsym.point(), confidence.level = 0.95,
trace = FALSE, seed = FALSE, value.seed = 3, verbose = FALSE)
```
plot(gsym.point.GPQ.prostate)

data(elastase)

```
###########################################################
# Generalized Pivotal Quantity Method ("GPQ"):
###########################################################
```
gsym.point.GPQ.elastase <- gsym.point(methods = "GPQ", data = elastase, marker = "elas", status = "status", tag.healthy = 0, categorical.cov = NULL,  $CFN = 1$ ,  $CFP = 1$ , control = control.gsym.point(), confidence.level = 0.95, trace = FALSE, seed = FALSE, value.seed = 3, verbose = FALSE)

plot(gsym.point.GPQ.elastase)

<span id="page-13-0"></span>

#### Description

Default print method for objects fitted with gsym.point() function. A short summary is printed with: the call to the gsym.point() function for each categorical covariate level (if the categorical.cov argument of the gsym.point() function is not NULL).

#### Usage

```
## S3 method for class 'gsym.point'
print(x, digits = max(3L, getOption("digits") - 3L), ...)
```
#### **Arguments**

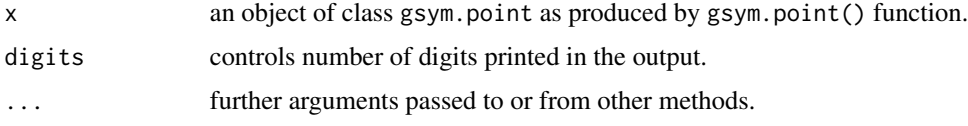

#### Author(s)

Mónica López-Ratón, Carmen Cadarso-Suárez, Elisa M. Molanes-López and Emilio Letón

#### See Also

[gsym.point](#page-5-1), [summary.gsym.point](#page-14-1)

#### Examples

```
library(GsymPoint)
data(elastase)
```

```
###########################################################
# Empirical Likelihood Method ("GPQ"):
###########################################################
```

```
gsym.point.GPQ.elastase<-gsym.point(methods = "GPQ", data = elastase, marker = "elas",
status = "status", tag.healthy = 0, categorical.cov = NULL, CFN = 1, CFP = 1,
control = control.gsym.point(), confidence.level = 0.95, trace = FALSE,
seed = FALSE, value.seed = 3, verbose = FALSE)
```
gsym.point.GPQ.elastase

print(gsym.point.GPQ.elastase)

<span id="page-14-0"></span>

#### **Description**

The prostate dataset was obtained from a study carried in Le (2006). This study was conducted to evaluate the clinical usefulness of the level of acid phosphatase in blood serum (APBS) x 100 to predict whether nodal involvement is present.

#### Usage

data(prostate)

#### Format

A data frame with 53 observations on the following 2 variables.

marker level of acid phosphatase in blood serum. Numeric vector

status true disease status (absence/presence of nodal involvement). Numerical vector (0=absence, 1=presence)

#### Source

Le, C.T. (2006). A solution for the most basic optimization problem associated with an ROC curve. *Statistical Methods in Medical Research* 15, 571–584.

#### References

Le, C.T. (2006). A solution for the most basic optimization problem associated with an ROC curve. *Statistical Methods in Medical Research* 15, 571–584.

#### Examples

data(prostate) summary(prostate)

<span id="page-14-1"></span>summary.gsym.point *Summary method for gsym.point objects*

#### Description

Produces a summary of a gsym.point object. The following is printed: the matched call to the gsym.point() main function; the area under the ROC curve (AUC) estimate; the Generalized Symmetry point obtained with the method(s) selected and the point estimates of the associated sensitivity and specificity indexes with their corresponding confidence intervals. All this information will be shown for each categorical covariate level (if the categorical.cov argument in the gsym.point() function is not NULL).

#### Usage

```
## S3 method for class 'gsym.point'
summary(object, ...)
```
#### Arguments

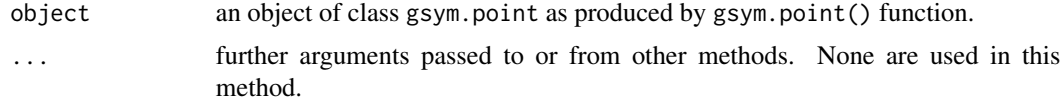

#### Details

The summary.gsym.point function produces a list of summary information for a fitted gsym.point object. The result depends on the two arguments, namely, methods, and categorical.cov of the gsym.point() function used in the Generalized Symmetry point computing process.

#### Value

Returns an object of class "summary.gsym.point" with the same components as the gsym.point function (see [gsym.point](#page-5-1))

#### Author(s)

Mónica López-Ratón, Carmen Cadarso-Suárez, Elisa M. Molanes-López and Emilio Letón

#### See Also

#### [gsym.point](#page-5-1)

#### Examples

library(GsymPoint)

data(melanoma)

```
###########################################################
# Generalized Pivotal Quantity Method ("GPQ"):
###########################################################
```

```
gsym.point.GPQ.melanoma<-gsym.point(methods = "GPQ", data = melanoma,
marker = "X", status = "group", tag.healthy = 0, categorical.cov = NULL,
CFN = 1, CFP = 1, control = control.gsym.point(), confidence.level = 0.95,
trace = FALSE, seed = FALSE, value.seed = 3, verbose = FALSE)
```

```
summary(gsym.point.GPQ.melanoma)
```
data(prostate)

<span id="page-15-0"></span>

```
###########################################################
# Generalized Pivotal Quantity Method ("GPQ"):
###########################################################
gsym.point.GPQ.prostate <- gsym.point (methods = "GPQ", data = prostate,
marker = "marker", status = "status", tag.healthy = 0, categorical.cov = NULL,
CFN = 1, CFP = 1, control = control.gsym.point(), confidence.level = 0.95,
trace = FALSE, seed = FALSE, value.seed = 3, verbose = FALSE)
summary(gsym.point.GPQ.prostate)
data(elastase)
###########################################################
# Generalized Pivotal Quantity Method ("GPQ"):
###########################################################
gsym.point.GPQ.elastase <- gsym.point(methods = "GPQ", data = elastase,
marker = "elas", status = "status", tag.healthy = 0, categorical.cov = NULL,
CFN = 1, CFP = 1, control = control.gsym.point(), confidence.level = 0.95,
```
trace = FALSE, seed = FALSE, value.seed = 3, verbose = FALSE)

summary(gsym.point.GPQ.elastase)

# <span id="page-17-0"></span>Index

∗Topic datasets

elastase, [5](#page-4-0)

melanoma, [11](#page-10-0) prostate, [15](#page-14-0)

control.gsym.point, [3,](#page-2-0) *[7](#page-6-0)*, *[10](#page-9-0)*, *[13](#page-12-0)*

elastase, [5](#page-4-0)

gsym.point, *[4](#page-3-0)*, [6,](#page-5-0) *[12](#page-11-0)[–14](#page-13-0)*, *[16](#page-15-0)* GsymPoint *(*GsymPoint-package*)*, [2](#page-1-0) GsymPoint-package, [2](#page-1-0)

melanoma, [11](#page-10-0)

plot.gsym.point, [12](#page-11-0) print.gsym.point, [14](#page-13-0) prostate, [15](#page-14-0)

summary.gsym.point, *[10](#page-9-0)*, *[14](#page-13-0)*, [15](#page-14-0)